## ToDo List 2.1

By Blake Ward

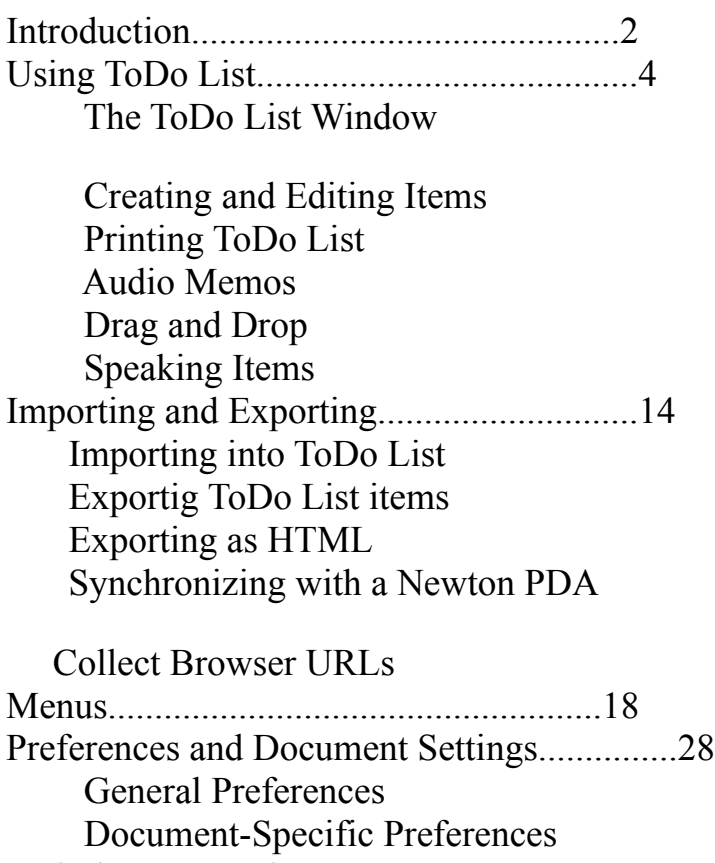

Scripting ToDo List...................................32 Registering/Support...................................38 Contacting LandWare, Inc. End-User License